## Universitas<br>**DAFTAR GAMBAR**

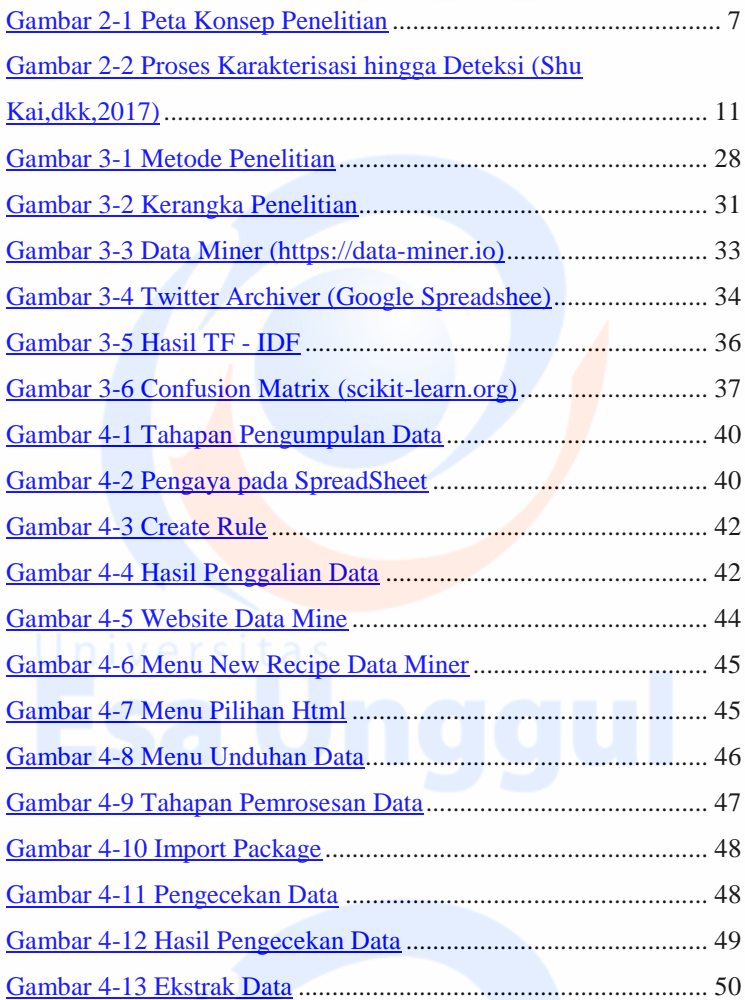

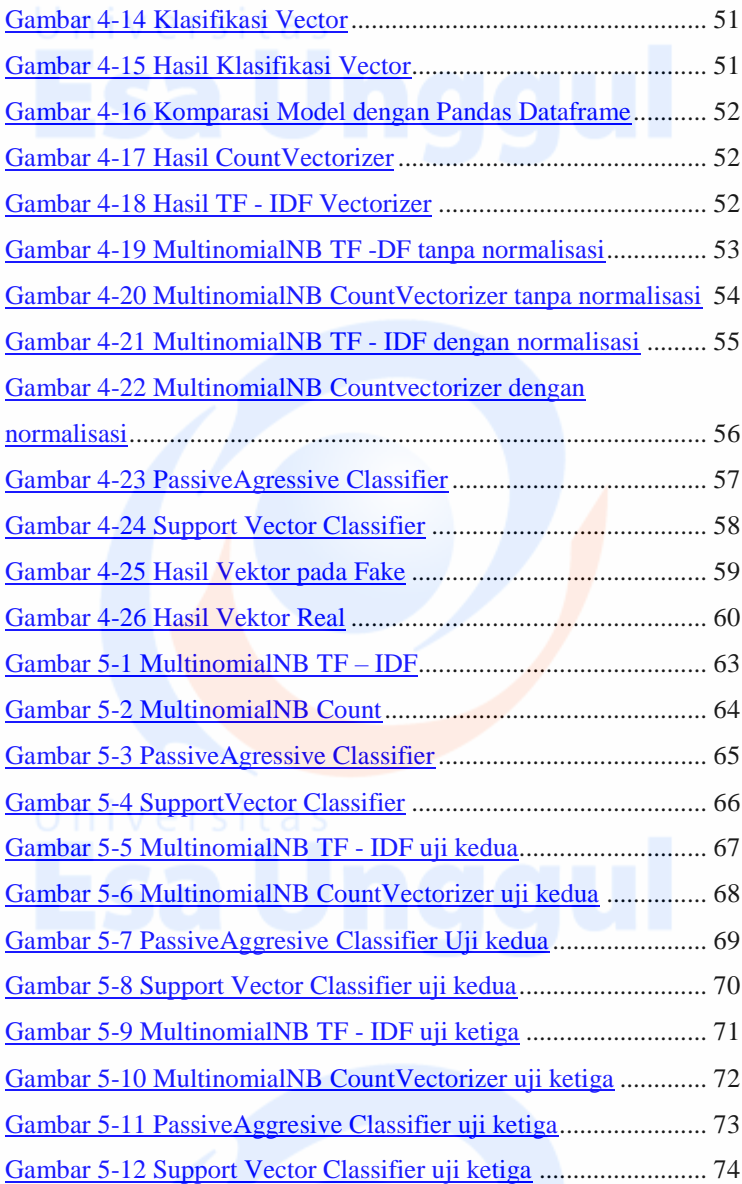

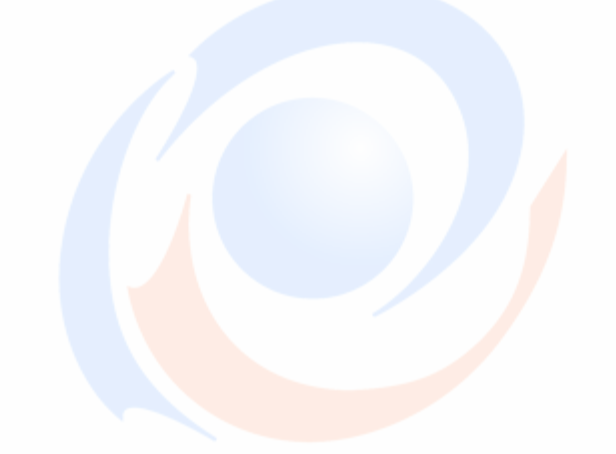

xiv